## Úvod do OOP.

<span id="page-0-0"></span>Třída. Objekt. Zásady OOP. Abstrakce. Dědičnost. Kompozice. Polymorfismus. Objektový návrh programu.

Tomáš Bayer | bayertom@natur.cuni.cz

Katedra aplikované geoinformatiky a kartografie, Přírodovědecká fakulta UK.

 $\left\{ \left| \left| \mathbf{a} \right| \right| \leq \left| \mathbf{a} \right| \leq \left| \mathbf{a} \right| \right\}$ 

# Obsah přednášky

- 1 [Úvod do OOP](#page-2-0)
- 2 [Objekt a jeho vlastnosti](#page-4-0)
- Třída, datové položky, metody
- 4 [Základní vlastnosti OOP](#page-25-0)
- **[Abstrakce](#page-26-0)**
- - **[Kompozice](#page-28-0)**

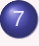

Dědičnost

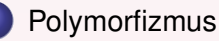

Kopírování objektů

#### [Komparátory](#page-52-0)

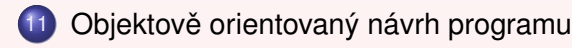

 $\leftarrow$   $\Box$ 

重す

# <span id="page-2-0"></span>1. Objektově orientované programování 1/2

#### **Paradigma OOP:**

Metodický přístup zahrnující popis/řešení problému s využitím OOP. V současné době jeden z nejčastěji používaných přístupů. Existuje ve velké většině programovacích jazyků.

#### **Charakteristika OOP:**

- Vychází z objektového popisu řešeného problému (abstrakce skutečnosti).
- Poskytuje vhodné nástroje pro řešení tohoto problému.
- Není vázáno tak silně na algoritmus jako procedurální přístup.

Řešení problému s využitím OOP je **analogií** k "lidskému" řešení.

✝ Postup v řadě případů efektivnější než procedurálním přístupu (ne vždy!). Využívá konstrukce z procedurálního programování: funkce, proměnná. Tyto skládány ve složitější celky. **K ロ ト K 個 ト K 差 ト K 差 ト** …

Tomáš Bayer | bayertom@natur.cuni.cz (Katedra aplikované [geoinformatiky a](#page-0-0) kartografie, P Úvod do OOP. ٢٠٠٠) ٥ -

 $\overline{a}$ 

☎ ✆

## 2. Objektově orientované programování 2/2

Co umožňuje OOP programátorovi?

- **1** Abstrakci (zobecnění) pro modelování a řešení problémů.
- <sup>2</sup> Znovupoužitelný kód.
- **3** Kontrola přístupu k datům.
- Minimalizace samovolných / nezamýšlených zásahů do kódu.
- **5** Udržení pořádku v identifikátorech.

OOP != třídy a objekty.

OOP představuje přístup, jak správně navrhnout strukturu programu (tj. jeho architekturu)

Program funkční a udržovatelný.

 $\overline{a}$ ✝

 $(0,1)$   $(0,1)$   $(0,1)$   $(1,1)$   $(0,1)$   $(0,1)$   $(0,1)$   $(0,1)$   $(0,1)$   $(0,1)$   $(0,1)$ 

☎ ✆

# <span id="page-4-0"></span>3. **Objekt (Thing)**

Objekty v reálném světě jsou hmotného charakteru. Mají specifické vlastnosti ovlivňující jejich chování.

#### **Objekty a OOP:**

V OOP objekty abstrakcí svých hmotných protějšků. Vycházejí z objektového modelu popisu problému. Vykazují chování a mají určité vlastnosti.

V každém okamžiku lze popsat jejich stav.

#### **Rozhraní:**

Objekty spolu vzájemně komunikují přes *rozhraní*. Prostřednictvím rozhraní objekt:

- přijímá požadavky od druhých objektů,
- zasílá požadavky druhým objektům,

a to ve formě zpráv (prováděné operace, výjimky).

K ロ ▶ K 레 ≯ K X B X X B → X D A Q Q Q Q

Objekty se liší svým **vnitrním stavem ˇ** . Mění v průběhu vykonávání programu.

## 4. Struktura objektu

Objekty jsou kombinací dat a funkcí, které nad těmito daty pracují. Známy z procedurálního programování. Objekt tvořen:

- **O** Datovými položkami.
- **O** Metodami.

#### **Datová struktura:**

Datová struktura ovlivňuje vlastnosti objektu.

Představována proměnnými různých datových typů.

Tato část objektu je soukromá.

Z vnějšku je před jinými objekty ukryta => *princip zapouzdření*.

#### **Metody:**

Metody určují chování objektu.

Definují operace, které je možno s daty provádět.

Tato část objektu je veřejná.

Metody mohou být deklarovány jako soukromé, nepředstavují část veřejného rozhraní.

画

4 (D) 4 (F) 4 (E) 4 (E) 4

### 5. Platnost a životnost objektů

#### **Platnost objektu (Scope):**

Část kódu (úsek, blok), ve kterém lze objekt použít.

#### **Životnost objektu (Life Time):**

Časový interval, po který může být objekt při běhu programu použit.

Objekt chápán jako *lokální/dynamická promenná ˇ* (alokován na zásobníku/halde). ˇ

#### **Dynamická alokace:**

Paměť přidělována na žádost operačním systémem (ne kompilátorem). Nepotřebná paměť není uvolňována automaticky. Možnost vytváření datových struktur za běhu programu.

Některé jazyky (Java, Python) disponují automatickou správou paměti. Ta je realizována tzv. *garbage collectorem*.

#### **Garbage Collector (GC):**

Provádí automatické rušení takových objektů, na které neexistuje žádný odkaz. +Programátorovi odpadá práce spojená s ručním rušením objektu. -Nevýhodou vyšší paměťové nároky na běh aplikace.

Používání GC může vést k nesystematickému přístupu. Programátor si zvykne, že za něj řadu operací odvede GC. Zásada: Co si sám vytvořím, měl bych si také sám zrušit.

 $(0,1)$   $(0,1)$   $(0,1)$   $(1,1)$   $(0,1)$   $(0,1)$   $(0,1)$   $(0,1)$   $(0,1)$   $(0,1)$   $(0,1)$ 

## 6. Zapouzdření (Encapsulation)

Umožňuje zatajit vnitřní stav objektu před ostatními objekty.

☎  $^{\prime}$ 

 $2Q$ 

<u>Candra Commence († 18. prosince 1988)</u><br>Při náhodných operacích nemohou jiné objekty měnit stav objektu přímo.

Nedochází k zanesení nechtěných chyb.

 $\overline{C}$ 

Nechtěné změny mohou ovlivnit funkčnost jiné části programu.

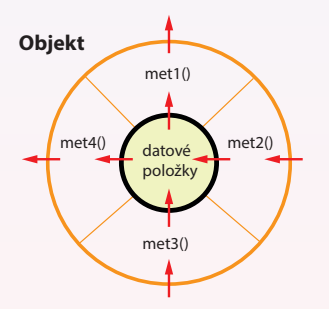

K ロ K K @ K K X B K K B K C B

Analogie s ovocem, jádro tvoří data, slupku metody.

Metody umožňují objektu komunikovat se svým okolím, představují jeho *rozhraní*.

Proměnné instance nejsou z vnějšku přímo viditelné.

Nmůžeme s nimi přímo manipulovat ani je vidět.

K tomuto účelu lze využít pouze metody.

# <span id="page-8-0"></span>7. Zapouzdření a jeho výhody

Výhody zapouzdření:

- *Zatajování informací* Objekt má své rozhraní. Umožňuje komunikovat s ostatními objekty. Chceme -li pracovat s objektem, musíme znát jeho rozhraní. Proměnné instance nejsou jinému objektu přístupné z důvodu možného zavlečení chyby.
- *Modularita*

Každý objekt lze udržovat a spravovat nezávisle na jiném objektu. Nemá vliv na celkovou funkčnost programu. Vylepšování funkcionality, aniž měníme rozhraní.

Zveřejňování rozhraní není příliš časté.

Používáno ve speciálních případech.

Vede k popření zásad a přístupu OOP!

4 0 8 4 4 9 8 4 9 8 4 9 8

# <span id="page-9-0"></span>8. Zapouzdření a jeho realizace

Jak realizovat zapouzdření:

- **1** *Skrytí všech implementační detailů:* Veřejné třídy nepoužívají veřejné atributy. Opatrné používání protected: vede k porušení OOP.
- **2** *Nastavení přístupu k atributům:* Přístup s využitím pomocných metod, tzv. setterů a getterů (C++/Java). Alternativně s využitím dekorátorů (Python).

<sup>3</sup> Používání rozhraní pro vzájemnou komunikaci objektů. Důsledek bodů 1, 2. Ne všechny metody automaticky součástí rozhraní. Chceme skrývat implementační detaily.

<sup>4</sup> *Opatrné využívání dedi ˇ cnosti: ˇ* Může porušit zapouz[d](#page-8-0)ření  $\Rightarrow$  přístup pro[tec](#page-8-0)[te](#page-10-0)d.

4 (D) 4 (F) 4 (E) 4 (E) 4

## <span id="page-10-0"></span>9. Komunikace objektů

Objekty spolu komunikují prostřednictvím zpráv. K tomuto účelu používány metody.

Pokud objekt A vyžaduje po objektu B, aby vykonal nějakou činnost, zašle mu zprávu v následujícím tvaru:

- <sup>1</sup> Objekt, na kterém se má akce provést.
- 2 Cinnost, která bude vykonána pomocí metody.
- <sup>3</sup> Seznam parametrů předávaných metodě.
- <sup>4</sup> Typ návratové hodnoty.

Ve zprávě není informace jak to provést (pouze co provést). Způsob implementace nemusí být znám.

Režie s vykonáním činnosti je dána objektu.

( ロ ) ( 何 ) ( ヨ ) ( ヨ ) (

## <span id="page-11-0"></span>10. Třída (Class)

 $\overline{a}$ ✝

Třída je šablona sloužící k definici uživatelských datových typů.

Třída představuje abstrakci chování a vlastností skutečných objektů. Tyto datové typy bývají proto nazývány jako **abstraktní datové typy (ADT).**

Objekty tvoří *instance* těchto datových typů. Jeden objekt nezávislý na druhém. Objekt vs. instance? Chápáno jako synonyma.

Třída určuje, jak bude objekt vypadat, a jak se bude chovat.

Třída je tvořena komponentami nazývanými **členy třídy**. Představují je datové položky a metody.

4 0 8 4 4 9 8 4 9 8 4 9 8

☎  $^{\prime}$ 

#### 11. Třída, model v Pythonu

```
class Test:<br>var1 = value
                                      #1. datova polozka tridy
  var2 = value #2. datova polozka tridy
  def __init__(self): #Implicitni (bezparametricky) inicializat
       self.var3 = value \qquad \qquad #1. datova polozka instance<br>self.var4 = value \qquad \qquad #2. datova polozka instance
                                      #2. datova polozka instance
       do something
  def __init__(self, var3, var4): #Explicitni (parametricky) inicializator
       self.var3 = value #1. datova polozka instance<br>self.var4 = value #2. datova polozka instance
                                      #2. datova polozka instance
       do something
  def __del__(self): #Destruktor, vzdy bezparametricky
       do something #Nepovinny
  def f1(self, v1): #Metoda instance
       do something
  def f2(v1): \qquad \qquad #Metoda tridy (bez self)
       do something
```
K ロ ▶ K 레 ▶ K 회 ▶ K 회 ▶ │ 회 │ ⊙ Q Q ⊙

Python nepřetěžuje inicializátory, výběr parametrického/neparametrického.

## 12. Datové položky třídy a instance

#### **Datové položky instance (objektu).**

Z jedné třídy lze vytvořit libovolný počet instancí (objektů). Každý má vlastní sadu datových položek: *proměnné instance*.

Iniciovány při vytvoření instance (objektu) v konstruktoru. Existují po celou dobu životnosti instance. Zničeny v destruktoru.

Proměnné jedné instance jsou *nezávislé* na proměnných jiné instance.

#### **Datové položky třídy.**

Společné všem instancím (objektům) vytvořeným z jedné třídy. Nejsou vázány na konkrétní instanci.

Společné všem instancím (objektům) třídy.

Nazývány jako *statické datové položky (proměnné).* 

Speciální funkce: sledování stavu instancí (počet).

K ロ ▶ K 優 ▶ K 결 ▶ K 결 ▶ ○ 결

# <span id="page-14-0"></span>13. Konstruktor a inicializátor třídy

Při vytvoření objektu v Pythonu volán automaticky konstruktor. Po vytvoření objektu volán automaticky inicializátor.

```
__new__(self): #Konstruktor: vytvoreni noveho objektu
__init__(self): #Inicializator: Inicializace datovych polozek
```
#### **Inicializátor třídy:**

Z vnějšku k datovým položkám nelze přistupovat, inicializace v inicializátoru.

První parametr self: odkaz na volající objekt.

Nelze ho přetěžovat.

```
Bezparametrický inicializátor
  Nepředáváme mu žádné o informace datových položkách instance.
  Všechny instance jím vytvořené tímto způsobem mají stejné vlastnosti.
        def __ init (self):
Parametrický inicializátor
```
Z vnějšku předány informace o hodnotách datových položek instance. Každá jím vytvořená instance může mít jiné vlastnosti.

```
def __init (self, var1,..., varn):
```
**Destruktor třídy:** del (self)

Speciální metoda volaná automaticky při mazání objektu.

Tomáš Bayer | bayertom@natur.cuni.cz (Katedra aplikované [geoinformatiky a](#page-0-0) kartografie, P Úvod do OOP. ˇrírodovedecká fakulta UK.) ˇ 15 / 67

K ロ ▶ K @ ▶ K ミ ▶ K ミ ▶ - 트 - 9 Q Q

## <span id="page-15-0"></span>14. Metody třídy a instance

#### **Metody instance (objektu):**

Voláme vždy pro konkrétní instanci (objekt):

objekt.metoda() #Teckova notace, volani pro objekt Pracuje s proměnnými instance i s proměnnými třídy. Představuje zprávu poslanou konkrétní instanci. Lze je volat v případě, kdy je vytvořena konkrétní instance.

#### **Metody třídy:**

Nejsou volány pro konkrétní instanci:

class\_name.metoda() #Teckova notace, volani pro tridu Představují zprávu zaslanou třídě jako celku. Pracují pouze s proměnnými třídy, nikoliv s proměnnými instance.

Nazývány *statickými metodami.*

## <span id="page-16-0"></span>15. Návrh třídy Point I (chybně)

Bezparametrický inicializátor:

```
class Point:
       id = 0; #Datova polozka tridy
       def __init__(self): #Inicializator
          Point.id = Point.id + 1
           self.x = 0self.y = 0def Print(self): #Tisk
           print("id = " +str(Point.id) + ",x=" + str(self.x) + ", y=" + str(self.y))
    p1 = Point()p1.Print()
    p2 = Point()p2.Print()
    p1.Print()
Výsledek:
    >>> id = 1, x=0, y=0>>> id = 2, x=0, y=0jne cislo versions are sense
```
### <span id="page-17-0"></span>16. Návrh třídy Point II (OK?)

>>> id = 0, x=0, y=0 #OK

Bezparametrický inicializátor:

```
class Point:
       counter = 0; #Datova polozka tridy
       def __init__(self): #Inicializator
           self.id = Point.counter #Aktualni hodnota pocitadla
           self.x = 0self.y = 0Point.counter = Point.counter + 1 #Inkrementace pocitadla
       def Print(self): #Tisk
           print("id = " + str(self.id) + ",x=" + str(self.x) + ", y=" + str(self.y))
    p1 = Point()p1.Print()
    p2 = Point()p2.Print()
    p1.Print()
Výsledek:
    >>> id = 0, x=0, y=0>>> id = 1, x=0, y=0
                                        K ロ ▶ K @ ▶ K 할 ▶ K 할 ▶ → 할 → 9 Q @
```
### 17. Návrh třídy Point III (OK?)

Univerzální varianta s parametrickým inicializátorem:

```
class Point:
       counter = 0; #Datova polozka tridy
       def __init_(self, x = 0, y = 0): #Inicializator
           self.id = Point.counter #Aktualni hodnota pocitadla
           self.x = xself.y = yPoint.counter = Point.counter + 1
       def Print(self): #Tisk
           print("id = " + str(self.id) + ",x=" + str(self.x) + ", y=" + str(self.y))
    p1 = Point(10, 10)p1.Print()
    p2 = Point(30, 70)p2.Print()
Výsledek:
    >>> id = 1, x=10, y=10>>> id = 2, x=30, y=70
```
K ロ ▶ K @ ▶ K 할 ▶ K 할 ▶ → 할 → 9 Q @

# 18. Přístup ke členům třídy

Využíván princip zapouzdření.

Některé členy třídy označeny jako soukromé (*private*), jiné jako veřejné (*public*).

#### **Modifikátory přístupu:**

Řídí přístup ke členům třídy.

Nastavené, ke kterým částem objektu bude možno přistupovat z vnitřku/vnějšku. Určují, které části objektu lze modifikovat a jak.

Modifikátor *public*: přístup z libovolné třídy.

Modifikátor *private*: přístup pouze z třídy, kde byly deklarovány.

Modifikátor *protected*: přístup ze třídy, byly deklarovány + z odvozených tříd.

Soukromé členy třídy deklarovány zpravidla jako *private*.

Veřejné členy třídy jako *public*.

U dědičnosti *protected*.

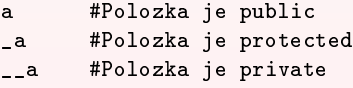

K ロ ▶ K 優 ▶ K 결 ▶ K 결 ▶ ○ 결

## <span id="page-20-0"></span>19. Realizace principu zapouzdření (1/2)

Datové položky nedodržují princip zapouzdření:

```
p1 = Point(10, 10)p1.x = 7 #Pristup z vnejsku, poruseni principu
```
Nutnost nastavení privátního přístupu: znak

```
class Point:
  __counter = 0; #Nyni privatni
  def __init__(self, x = 0, y = 0):
      self.__id = Point.__counter #Nyni privatni
      self. _x = x #Nyni privatni
      self._{-y} = y #Nyni privatni
```
K ロ ▶ K @ ▶ K 할 ▶ K 할 ▶ → 할 → 9 Q @

Nyní nelze:

p1.x = 7 #Promenna x je nyni privatni

Jak získat/změnit hodnoty souřadnic?

- Vytvoření veřejných metod (gettery, settery)
- **•** Použití dekorátorů.

## <span id="page-21-0"></span>20. Použití veˇrejných metod

Použití pomocných metod pro zjištění hodnot datových položek a jejich změnu.

*Getter:*

Zjištění hodnot datových položek. Memodifikuje datovou položku.

```
def getX(self): #Verejna metoda
   return self.__x
....
x = p1.getX() #Pouziti getteru, dotaz na hodnotu
```
*Setter:*

Změna hodnot datových položek.

Nemá návratovou hodnotu.

```
def setX(self, x): #Verejna metoda
   self. x = x...
p1.setX(37) #Pouziti setteru, nastaveni hodnoty
```
Zpravidla každá datová položka disponuje vlastním seeterem/getterem. Tento přístup běžný v C++/Javě, Python preferuje pro[pe](#page-20-0)r[ty](#page-22-0)[.](#page-20-0)  $\frac{1}{2}$ 

## <span id="page-22-0"></span>21. Použití dekorátorů

 $=$  příznak  $\omega$ 

Specifická změna syntaxe umožňující ovlivňovat chování funkcí, metod, tříd.

```
@decorator
def function():
   some_code
```
Využití dekorátoru property, alternativa ke getteru:

```
@property #Pouziti dekoratoru @property
def x(self):
   return self.__x
...
x = p1.x
```
Využití dekorátoru var.setter, alternativa k setteru:

```
@x.setter #Pouziti dekoratoru @x.setter
    def x(self, x):
        self. x = x...
    p1.x = 37
Jednodušší syntaxe než gettery/settery, preferováno v Pythonu.
```

```
p1.id = 12 #Nelze pouzit, nedefinovan dekorator\equiv 990
```
#### <span id="page-23-0"></span>22. Objekty jako parametry funkcí

Objekty můžeme předávat jako skutečné parametry funkcí:

```
def dist(self, p1, p2): #Vzdalenost mezi 2 body
   dx = p1.x - p2.xdv = p1. v - p2. vreturn sqrt(dx * dx + dy * dy)....
d = dist(p1, p2)
```
Vracení objektů vytvořených funkcemi, v1

```
def mid(self, p1, p2, pmid):
    pmid.x = (p1.x + p2.x)/2pmid.y = (p1. y + p2. y)/2....
mid(p1, p2, pm)
```
Vracení objektů vytvořených funkcemi, v2

```
def dist(self, p1, p2):
   pmid = Point((p1.x + p2.x)/2, (p1.y + p2.y)/2)return pmid #Vracen novy bod
....
pm = mid(p1, p2)
```
K ロ ▶ K @ ▶ K 할 ▶ K 할 ▶ 이 할 → 90 Q ^

#### <span id="page-24-0"></span>23. Statická funkce

Statické funkce možno volat bez vytvořeného objektu. Využití tečkové notace, místo objektu název třídy

```
class_name.method()
```
Mohou pracovat pouze se statickými nebo lokálními proměnnými.

Využíván dekorátor @staticmethod.

```
class Algorithms:
   @staticmethod #Pouziti dekoratoru @staticmethod
   def mid2(p1, p2): #Prvni parametr neni self
       pmid = Point((p1.x + p2.x)/2, (p1.y + p2.y)/2)return pmid
```
Ukázka volání funkce:

```
p1 = Point(10, 10)p2 = Point(30, 70)
pm = Algorithms.mid2(p1, p2) #Trida.metoda
```
 $(1,1)$   $(1,1)$   $(1,1)$   $(1,1)$   $(1,1)$   $(1,1)$   $(1,1)$   $(1,1)$   $(1,1)$   $(1,1)$   $(1,1)$   $(1,1)$ 

### <span id="page-25-0"></span>24. Zásady OOP:

#### Základní zásady OOP:

- *Zapoudření (Encapsulation)* Zatajení vnitřní stavu objektu.
- *Abstrakce (Abstraction).* Zobecnění, oproštění se od nedůležitých detailů.
- *Kompozice (Composition)* Opětovné použití implementace.
- **•** *Dědičnost (Inheritance)* Opětovné použití rozhraní.
- *Polymorfismus (Polymorphism)* Objekty reagují na stejný podnět dle svého typu.

( **D ) ( A** ) ( **B** ) ( **B** 

### <span id="page-26-0"></span>25. Abstrakce a programování

Projevuje se ve 3 hlavních směrech:

<sup>1</sup> *Konceptuální zjednodušení* Konceptuální zjednodušení problému. Vlastnosti a funkce skutečného objektu přenášeny na nehmotný objekt. Zanedbání méně podstatných či nepodstatných detailů, vlastností. Spojeno s objektovým modelem.

#### <sup>2</sup> *Abstrahování se od detail˚u*

Abstrakce od detailů, jakým způsobem pracují jednotlivé objekty "uvnitř". Pro práci s objektem stačí znalost rozhraní, kterým objekt komunikuje. Programátor objektu sděluje, co má udělat, a nikoliv jak to má udělat. Spojeno se zapouzdřením (Encapsulation).

#### <sup>3</sup> *Zobecnení ˇ*

Hledání společných vlastností, zastřešujících nadtříd. Základním rys objektového návrhu programu. Spojeno s dědičností (Inheritance).

4 (D) 4 (F) 4 (E) 4 (E) 4

#### 26. Třída & abstrakce

 $\overline{C}$ 

Třída je nositelem abstrakce.

<u>v v roce v roce v roce v roce v roce v roce v roce v roce v roce v roce v roce v roce v roce v roce v roce v ro</u><br>Abstrahuje programátora od implementačních detailů, které ukrývá.

Rozhraní důležitou částí návrhu třídy.

- <sup>1</sup> *Trída není jen datovým kontejnerem ˇ* Zahrnuje funkcionalitu nad daty.
- **2** *Třída má vykonávat pouze jednu věc* A to dobře  $:$ ) Nenavrhovat univerzální třídy!
- <sup>3</sup> *Nepridávat do t ˇ rídy další metody p ˇ rímo nesouvisející s t ˇ rídou ˇ* Eroze návrhu, rozmělnění.
- <sup>4</sup> *Dodržovat jednotnou úroven abstrakce komponent ˇ* Nekombinovat obecné u úzce specializované třídy

Rozčlenění problému do tříd, výhody:

- **O** Funkcionalita programu je zjevnější.
- Operace mají samovysvětlující charakter.

 $(0,1)$   $(0,1)$   $(0,1)$   $(1,1)$   $(0,1)$   $(0,1)$   $(0,1)$   $(0,1)$   $(0,1)$   $(0,1)$   $(0,1)$ 

☎ ✆

#### <span id="page-28-0"></span>27. Kompozice

Složité objekty chápány jako kolekce objektů jednodušších. Akce nad nimi mohou být redukovány na jednodušší. Postup se opakuje tak dlouho, dokud objekty/akce nejsou triviální.

Kompozice pˇredstavuje *opakované použití implementace*. Kompozice je jedna ze základních vlastností OOP. Výsledkem je znovupoužitelný kód*.* Kompozice (skládání) = použití instance jedné třídy v definici druhé třídy. Třídu lze "skládat" z více objektů jiných tříd.

Kompozice umožňuje použití hierarchického přístupu při návrhu tříd. Přístup, při kterém z jednodušších komponent skládáme složitější komponenty.

Agregace: agregované části objektu mohou existovat i bez objektu. *Kompozice*: kompozity nemohou existovat bez objektu.

K ロ ▶ K 優 ▶ K 결 ▶ K 결 ▶ ○ 결

## 28. Ukázka kompozice, třída Line

Třída Line:

```
class Line:
        def __init__(self, p1, p2): #Pocatecni a koncovy bod
            self._{-}p1 = p1self._{-}p2 = p2def Print(self):
            self.__p1.Print()
            self. p2.Print()
Volání funkce:
    line = Line(p1, p2)
```

```
line.Print()
```
画

4 (D) 4 (F) 4 (E) 4 (E) 4

### <span id="page-30-0"></span>29. Ukázka kompozice, třída Polygon

Třída Polygon: body reprezentovány *n*-ticí.

Využití pozičních argumentů \*.

Formální parametry automaticky konvertovány na *n*-tici.

```
class Polygon:
        def __init__(self, *points): #Pozicni argument,
            self.<sub>__</sub>points = points #vytvori n-tici
        def Print(self):
            for p in self. points:
                 p.Print()
Volání funkce:
```

```
pol = Polygon(p1, p2, p3, p4) #Vytvoreni n-tice
pol.Print() #points = (p1, p2, p3, p4)
```
K ロ ▶ K 個 ▶ K ミ ▶ K ミ ▶ │ 큰 │ ◆ 9,9,0º

### <span id="page-31-0"></span>30. Abstrakce a dědičnost

#### **Zobecnení: ˇ**

Nalezení společného, nadřazeného, zastřešujícího významu/pojmu pro skupinu prvků. Postup od konkrétního k obecnému.

Příklady zobecnění:

- Mrkev, kedlubna, květák, cibule, pórek ⇒zelenina.
- Zelenina, ovoce, obilniny ⇒potraviny.

Existuje několik úrovní zobecnění lišící se mírou podrobnosti zobecnění.

#### **Abstrakce:**

Při abstrakci zamlčujeme informace/vlastnosti, které je obtížné zobecnit.

Oproštění se od detailů, které nemusejí být podstatné.

Pˇríklad abstrakce*:*

Švestka, třešeň, jablko, kokosový ořech, ananas  $\Rightarrow$ ovoce.

Jako přílohu k jídlu si vezmu ovoce (jablko, avšak i kysané zelí), abstrakce od chuti.

Zanedbávány mají být pouze méně důležité vla[s](#page-30-0)tnosti $\Rightarrow$  $\Rightarrow$  $\Rightarrow$  [tj](#page-30-0). [ab](#page-32-0)s[tra](#page-31-0)h[u](#page-30-0)[je](#page-31-0)[m](#page-46-0)[e](#page-45-0) [s](#page-31-0)e [od](#page-0-0) [nic](#page-66-0)h.

## <span id="page-32-0"></span>31. Dědičnost

Modeluje vztah generalizace/specializace mezi dvěma objekty, O1 a O2:

- Objekt O1 je zobecněním objektu O2 (tj. jeho generalizací).
- Objekt O2 je zvláštním případem objektu O1 (tj. jeho specializací).

Specializované objekty přebírají vlastnosti/chování od objektů, ze kterých jsou odvozeny.

Dědičnost představuje *opětovné použití rozhraní*.

Umožňuje používat při návrhu tříd hierarchický přístup.

#### **Princip dedi ˇ cnosti: ˇ**

Třídy na < úrovni mohou dědit vlastnosti a chování tříd na > úrovni.

Novou třídu lze odvodit z existující třídy přidáním nové funkcionality a vlastností.

V užším slova smyslu pro dědičnost + polymorfismus používán termín objektově orientované *programování*.

Původní třída = rodičovská, bázová třída. Odvozená třída = třída potomků.

#### **Jednoduchá vs. vícenásobná dědičnost.**

Jednoduchá dědičnost: odvozená třída dědí pouze z jedné rodičovské třídy.

Vícenásobné dědičnost: odvozená třída potomkem více rodičovských tříd.

Ne všechny programovací jazyky ji podporují (Python ano). <br>
Se všechny programovací jazyky ji podporují (Python ano). Se všetké strane strane za všetké strane za všetké

Tomáš Bayer | bayertom@natur.cuni.cz (Katedra aplikované [geoinformatiky a](#page-0-0) kartografie, P Úvod do OOP. ˇrírodovedecká fakulta UK.) ˇ 33 / 67

 $\equiv$ 

### <span id="page-33-0"></span>32. Pˇredek, potomek

#### **Predek a potomek:**

Děděním vzniká z předka potomek.

Potomek zdědí od předka všechny vlastnosti.

Zpravidla definujeme vlastnosti a metody, které jsou pro něj specifické.

Potomek tedy umí to samé, co předek, plus něco navíc.

Potomek může vždy zastoupit předka.

#### **Dědická hierarchie:**

 $\overline{C}$ ✝

Posloupnost rodičů a jejich potomků vytváří dědickou hierarchii. Lze ji znázornit stromovou strukturou.

#### **Předefinování metody:**

Metoda rodičovské třídy může být v odvozené třídě předefinována. Je vybavena novou funkcionalitou.

Předefinovaná metoda má stejnou hlavičku, liší se [po](#page-32-0)[uz](#page-34-0)[e](#page-32-0) ["v](#page-33-0)[ý](#page-34-0)[k](#page-30-0)[o](#page-30-0)[n](#page-46-0)no[u](#page-31-0)["](#page-45-0) čá[stí.](#page-66-0)  $\circ \circ \circ$ 

☎ ✆

## <span id="page-34-0"></span>33. Dědičnost, výhody, použití

Dědit lze jak rozhraní, tak implementaci (kompozice).

Při dědění *rozhraní* není děděn kód, ale pouze signatura rozhraní:

- prototypy metod,
- **o** datové položky.

V odvozené třídě definována nová funkcionalita: předefinování metody.

Při dědění *implementace* děděn kód včetně signatur.

Výhody dědičnosti:

- *Omezování duplicitního kódu* Společné rysy rodičovská i odvozená třída sdílejí. Specifické vlastnosti definovány v odvozené třídě.
- **●** *Společné zacházení s více třídami* Společné zacházení s třídami pro operace, ve kterých vykazují společnou funkcionalitu.

Dědičnost lze zakázat, finální třídy (Python podporuje). **Conoce algebratist vezámet algebratist** 

## 34. Dědičnost v Pythonu

Jednoduchá dědičnost: třída potomkem jedné třídy

class class name(base class):

Vícenásobná dědičnost: třída potomkem více tříd

class class name(base class1,..., base classn):

Hierarchie volání inicializátorů<sup>.</sup>

1 *V inicializátoru odvozené trídy volán inicializátor rodi ˇ covské t ˇ rídy ˇ*

Zajišťuje inicializaci datových položek rodičovské třídy.

super(). init (param1,..., paramn)

Definice datových položek odvozené třídy může záviset na datových položkách rodičovské třídy !!!.

2 *Inicializace datových položky trídy odvozené ˇ* Následně inicializovány datové položky odvozené třídy.

**Metoda** super()**:**

Umožňuje volat metody rodičovské třídy, tj. i inicializátory.

#### **Datové položky v rodičovské/odvozené třídě:**

Často používán atribut protected.

V odvozených třídách se chovají jako public.

 $(1 + 4\sqrt{3})$   $(1 + 4\sqrt{3})$   $(1 + 4\sqrt{3})$   $(1 + 4\sqrt{3})$ 

#### 35. Ukázka rodičovské třídy

Třída GO reprezentující obecný grafický objekt:

```
class GO:
   def \text{\_init\_\_}(self, color = 0, width = 0, layer = 0):
       self. color = color #Protected
       self. width = width #Protected
       self._layer = layer #Protected
   @property
   def color(self):
       return self._color
   @color.setter
   def color(self, color):
       self. color = color
   def Print(self):
       print("col = " + str(self.__color) + ", width=' +str(self._width) + ", layer=" + str(self._layer))
                                           K ロ ▶ K @ ▶ K ミ ▶ K ミ ▶ - 트 - 9 Q Q
```
#### <span id="page-37-0"></span>36. Ukázka odvozené třídy

Třídy Point potomkem třídy GO. Konstruktoru odvozené třídy předáváme i parametry rodičovské třídy. Tyto používá při inicializaci datových položek rodičovské třídy.

```
class Point(GO):
   counter = 0:
   def init (self, color = 0, width = 0,
              layer = 0, x = 0, y = 0:
      super().__init__(self, color, layer, #1. Inicializator rodicovske
                width) #tridvself.<sub>--</sub>id = Point.counter #2. Inicializator odvozene
      self. \quad x = 0 #tridy
      self. v = 0Point.counter = Point counter + 1
```
#### **Vytvorení nového objektu: ˇ**

Předáváme parametry pro inicializaci položek rodičovské i odvozené třídy.

p = Point(0, 1, 1, 25, -37) #Inicializace polozek rodicovske/odvozene tridy **KOL KALLAR ARA ARA BELAGA** Tomáš Bayer | bayertom@natur.cuni.cz (Katedra aplikované [geoinformatiky a](#page-0-0) kartografie, P Úvod do OOP. ˇrírodovedecká fakulta UK.) ˇ 38 / 67

## 37. Abstraktní třídy a metody

*Abstraktní trída: ˇ*

Nelze od ní vytvářet instance.

Může obsahovat proměnné, metody, abstraktní metody.

V Pythonu potomek třídy ABC.

from abc import ABC, abstractmethod class class\_name(ABC):

Použití při tvorbě nadtříd:

- $\bullet$  zastřešují společné vlastnosti,
- fakticky s nimi nepracujeme (nepotřebujeme jejich instance).

*Abstraktní metoda:*

Vyskytuje se pouze v abstraktních třídách. Musí být v odvozené třídě předefinována. Nemají žádný výkonný kód.

Použití dekorátoru @abstractmethod.

```
@abstractmethod
def f(self, var1, varn): #Musi byt predefinovana
      nykod <sub>( 라 )</sub> ( E ) 등 중 이익이
```
#### <span id="page-39-0"></span>38. Ukázka abstraktní třídy

Abstraktní třída pro reprezentaci grafických objektů:

```
from abc import ABC, abstractmethod #Import modulu
      class AGO(ABC): #Abstract base class
          def \_init_{s} (self, color = 0, width = 0, layer = 0):
               self. color = color #Protected
               self. width = width #Protected
               self. layer = layer #Protected
          @abstractmethod #Pouziti dekoratoru
          def print(self):
              pass
  Snaha o vytvoření instance této třídy:
      ag = AGO()
      >>> TypeError: Can't instantiate abstract class AGO
      >>> with abstract methods print
                                                K ロ ▶ K 御 ▶ K 君 ▶ K 君 ▶ ○ 君 ○
                                                                     QQTomáš Bayer | bayertom@natur.cuni.cz (Katedra aplikované geoinformatiky a kartografie, P Úvod do OOP. ˇrírodovedecká fakulta UK.) ˇ 40 / 67
```
#### 39. Odvozená třída

Třída odvozená od abstraktní třídy předefinovává všechny abstraktní metody.

```
class Point(AGO):
           counter = 0:
           def __init__(self, color = 0, width = 0, layer = 0, x = 0, y = 0):
                super(). init (self, color, witdh, layer) #Inicializator rodicovske
                self. id = Point.counter
                self. -x = xself. v = vPoint.counter = Point.counter + 1
           def print(self): #Predefinovana abstraktni metoda
                super.print() #Metoda rodicovske tridy
                print("id = " + str(self, id) + ", x = " + str(self, x) +", y=" + str(self, y))
  Vytvoření objektu:
       p = Point3(1, 2, 3, 35, 35)p.Print()
       \gg col = 1, width=2, layer=3
       >>> id = 4, x=35, y=35KID KAR KERKER E 1990
Tomáš Bayer | bayertom@natur.cuni.cz (Katedra aplikované geoinformatiky a kartografie, P Úvod do OOP. ˇrírodovedecká fakulta UK.) ˇ 41 / 67
```
## 40. Dědičnost vs. kompozice I.

ISA-HAS test nutná avšak nikoliv postačující.

#### **Použití dedi ˇ cnosti: ˇ**

Nová třída je specializací původní třídy.

Použijeme v případě, kdy mezi původní a odvozenou třídou existuje vztah "JE".

*"Je osobní auto také auto?" Odpoved' zní: ano. ˇ*

Dotaz zda má osobní auto auto postrádá smysl.

#### **Použití kompozice (agregace):**

Nová třída má v sobě komponenty původní třídy.

Použijeme v případě, pokud mezi původní a odvozenou třídou existuje vztah "MÁ".

Třída Point obsahuje dvě datové položky x,y představující souřadnice bodu.

Třída Line bude obsahuje dvě datové položky typu Point.

*Ptáme se: "Má linie body?" Odpoved' je ano. ˇ*

Dotaz, zda je linie bod, postrádá smysl.

 $(1 + 4\sqrt{3})$   $(1 + 4\sqrt{3})$   $(1 + 4\sqrt{3})$   $(1 + 4\sqrt{3})$ 

## 41. Liskov Substitutional Princip

Barbara Liskov (1994), pravidla používání dědičnosti.

Předpoklady: platí před vykonáním nějaké metody objektu (včetně inicializátoru). Následné podmínky: platí po vykonání nějaké metody objektu. Invarianty: platí po celou dobu existence objektu

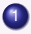

1 Předpoklady nesmí být zesilovány v podtřídách (Elipsa -> Kruh).

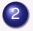

2 Následné podmínky nesmí být oslabovány v podtřídách (Kruh -> Elipsa).

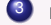

3 Invarianty rodičovské třídy zachovány i v odvozených třídách.

Kovariance: Použití konkrétnějšího (odvozeného) typu.

Kontravariance: Použití abstraktnějšího (nadřazeného) typu.

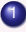

Kovariance návratových typů v odvozených třídách: návratový parametr rodičovské třídy zastoupen libovolnou odvozenou tˇrídou.

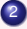

2 Kontravariance argumentů metod v odvozených třídách: předávaný parametr odvozené třídy zastoupen parametrem rodičovské třídy.

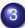

3 Podtřídy nemohou vyvolat řádné jiné výjimky než ty, použité v rodičovské třídě, nebo třídy odvozené od těchto výjimek.

#### **D ˚usledky:**

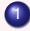

Dědičnost by měla být použita pouze v případě, že odvozená třída je specializací rodičovské třídy

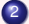

2 Existuje vztah is.

3 Všude, kde lze použít třída, musí být použitelný i její potomek tak, aby uživatel nepoznal rozdíl (polymorfismus).

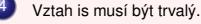

#### 42. Ukázka chybného návrhu

Rodičovská třída:

```
class Ellipse:
   def __init__(self, a, b): #OK
      self. a = aself. b = bdef resize(self, a, b):
      self. a = a
      self. b = b
```
Odvozená třída:

```
class Circle(Ellipse): #OK
    def __init__(self, r):super(). __init__(self, r, r)
    def resize(self, a, b):
       if a = b:
          print('Error, a := b') #Preconditions cannot be strengthene
       else:
          super(). __init__(self, a, a)
                                              K ロ ▶ K 個 ▶ K ミ ▶ K ミ ▶ - ' 큰' - 10 Q Q
```
# 43. Dědičnost / kompozice a návrh tříd

Při návrhu nutno zohlednit:

- Volba viditelnosti datových položek třídy.
- <sup>2</sup> Volba viditelnosti metod.
- **3** Volba abstraktních metod.
- **4** Volba virtuálních metod.
- **5** Volba abstraktních tříd.
- **6** Volba finálních tříd.

Zásady:

- Společné vlastnosti tříd umisťovat co nejvýše v hierarchii. Tvoří společné rozhraní.
- Nepoužívat příliš složité hierarchie. Max. 4 úrovně, jinak vede k nepřehlednosti.
- Zamyslet se nad použitím třídy s jedním potomkem. Má taková třída smysl?

Tomáš Bayer | bayertom@natur.cuni.cz (Katedra aplikované [geoinformatiky a](#page-0-0) kartografie, P Úvod do OOP. ˇrírodovedecká fakulta UK.) ˇ 45 / 67

## <span id="page-45-0"></span>44. Dědičnost / kompozice a problémy

Možné problémy a úskalí kompozice / dědičnosti:

· Nadužívání kompozice i dědičnosti v případech, kdy to není potřeba.

Příliš složitý návrh modelu.

- Pozor na rigidní výklady IS-HAS Např. vztah Point2D a Point3D, Circle a Ellipse - ani dědičnost, ani kompozice!
- Pokud to je možné, dávat přednost kompozici před dědičností.
- Omezit používání vícenásobné dědičnosti. Dle některých názorů by neměla být vůbec používána.
- Při používání dědičnosti dochází k porušení zapouzdření. Týká se použití protected u datových položek.

4 0 8 4 4 9 8 4 9 8 4 9 8

#### <span id="page-46-0"></span>45. Polymorfismus

Objekty na stejný podnět reagují různě, a to v závislosti na svém typu.

<u>Compressor in the controller manual controller in the controller manual controller manual controller in the con</u>

Konkrétní implementace zvolena v závislosti na typu objektu, s nímž se operace provádí.

Využití polymorfizmu:

 $\overline{C}$ 

- **Přetěžování funkcí** Stejný identifikátor, liší se počtem / typem parametrů (Python nepodporuje).
- **↑** *Přetěžování metod* Různá implementace operace v odvozených třídách.
- *Dedi ˇ cnost rozhraní / implementace ˇ* Rodičovská třída použita k definici rozhraní (společné vlastnosti). Odvozené třídy implementují odlišnosti.
- *Generalizace*

Schopnost společného zacházení s objekty prostřednictvím nadtřídy.

Pro implementaci polymorfismu je používána pozdní vazba (v C++ realizována virtuálními metodami).

 $(1,1)$   $(1,1)$   $(1,1)$   $(1,1)$   $(1,1)$   $(1,1)$   $(1,1)$   $(1,1)$   $(1,1)$   $(1,1)$   $(1,1)$   $(1,1)$ 

☎  $^{\prime}$ 

### <span id="page-47-0"></span>46. Polymorfismus, statická a dynamická vazba.

#### **D ˚usledek polymorfismu:**

Instance různých tříd v dědické hierarchii na stejný podnět reagují různě.

V místě, kde je očekávána instance nějaké třídy, můžeme použít i instanci její libovolné odvozené třídy.

Potomek může zastoupit předka.

Tato instance se může chovat jinak, než by se chovala instance rodičovské třídy. Platí pouze v rozsahu daném popisem rozhraním.

#### **Casná (statická) vazba ˇ** *(Early Binding):*

O použití metody pˇredka/potomka rozhodnuto pˇri pˇrekladu. Nezohlední se "typ" objektu.

#### **Pozdní (dynamická) vazba** *(Late Binding):*

O použití metody předka/potomka rozhodnuto až v době běhu programu. Zohledňuje "typ" objektu.

Java/Python používají pozdní vazbu, v C++ nutné klíčov[é s](#page-46-0)l[ov](#page-48-0)[o](#page-46-0) xi[r](#page-48-0)[t](#page-45-0)[u](#page-46-0)[a](#page-49-0)[l](#page-50-0)[.](#page-45-0)

### <span id="page-48-0"></span>47. Odvozená třída Line

Ve třídě GO definována metoda print(). Od třídy GO odvozena třída Line. V ní předefinována metoda print().

Pro objekt třídy Line volána "její" metoda print()

```
class Line (GO):
        def _{i}init_{i}(self, color, width, layer, x1, y1, x2, y2):
            super().__init__(color, width, layer)
            self._{-}p1 = Point(x1, y1)self._{-}p2 = Point(x2, y2)def print(self): #Overriden method
            self.__p1.Print()
            self.__p2.Print()
V těle volána metoda print () třídy Point.
```
Tomáš Bayer | bayertom@natur.cuni.cz (Katedra aplikované [geoinformatiky a](#page-0-0) kartografie, P Úvod do OOP. ˇrírodovedecká fakulta UK.) ˇ 49 / 67

 $(1 + 4\sqrt{3})$   $(1 + 4\sqrt{3})$   $(1 + 4\sqrt{3})$   $(1 + 4\sqrt{3})$ 

### <span id="page-49-0"></span>48. Ukázka polymorfismu

Dle typu objektu volána metoda:

```
g = G(1, 2, 3)g.Print() #Metoda rodicovske tridy GO
p = Point(1, 2, 3, 35, 35)p.Print() #Metoda odvozene tridy Point
1 = Line2(1, 2, 3, 0, 0, 10, 10)
l.print() #Metoda odvozene tridy Line
```
Ukázka generalizace: společné zacházení s objekty

```
g \circ s = [g, p, 1]for go in gos:
     go.grint()
```
V kontejneru současně objekty rodičovské i odvozené třídy.

Podporuje většina programovacích jazyků.

Python: dynamicky typovaný, v kontejneru různé t[ypy](#page-48-0).

## <span id="page-50-0"></span>49. Hluboká a mělká kopie

Objekty v Pythonu chápány jako mutable (mohou měnit stav). Při přiřazení není automaticky vytvářen nový objekt (zachování ID).

#### **Melká kopie objektu (Shallow Copy): ˇ**

U atributu objektového typu se kopíruje pouze odkaz na tento objekt. Nejsou prováděny žádné nové alokace paměti. Kopie je závislá na originálu.

#### **Hluboká kopie objektu (Deep Copy):**

Provádí fyzické překopírování všech atributů, nikoliv pouze odkazů. Je-li atribut objektového typu, je vytvořena kopie tohoto objektu. Kopie je nezávislá na originálu (kopírování hodnot).

#### Python 3 podporuje obě varianty kopírování. Nutno importovat modul copy.

Tomáš Bayer | bayertom@natur.cuni.cz (Katedra aplikované [geoinformatiky a](#page-0-0) kartografie, P Úvod do OOP. ˇrírodovedecká fakulta UK.) ˇ 51 / 67

 $(1 + 4\sqrt{3})$   $(1 + 4\sqrt{3})$   $(1 + 4\sqrt{3})$   $(1 + 4\sqrt{3})$ 

#### <span id="page-51-0"></span>50. Ukázka: Shallow/Deep Copy

Mělké kopírování:

```
p1 = Point(10, 10)<br>p2 = p1#Shallow copy of p1
    id(p1) #Get ID of p1
    >>> 2898181520640
    id(p2) #Get ID of p2
    >>> 2898181520640
    p1.x = 5p1.print(); p2.print();
    >> id = 0, x = 5, y = 10>>> id = 0. x = 5, y = 10 #Unique ID and coordinates
Hluboké kopírování: metoda deepcopy()
    import copy
    from copy import deepcopy
    p1 = Point(10, 10)p2 = deepcopy(p1) #Deep copy of p1
    id(p2) #Get ID of p2>>> 2289816783504
    p1.x = 5p1.print(); p2.print();
    >>> id = 0, x = 5, y = 10>>> id = 1, x = 10, y = 10 #Different ID and coordinates
```
#### <span id="page-52-0"></span>51. Porovnání dvou instancí

U základních datových typů definovány relační operace:

 $-709 \le -3.7 \le 1.5 == 1.5 \le 59.8 \le 100.3$  $N'' = N'' \leq N'' \leq N'' \leq N''$   $\leq N'' \leq N''$ 

Třída představuje definici vlastního uživatelského typu. Jak porovnat dva uživatelské datové typy? Vytvoříme -li body:

 $p1 = Point(0.0)$  $p2 = Point(10.10)$  $p3 = Point(0,5)$  $p4 = Point(10.10)$  $p5 = Point(-3, -7)$ 

Který z bodů je "větší"/"menší"!?

Kdy jsou dva body rovny?

Nelze jednoznačně určit, nutné stanovit kritérium. Definice operátorů:

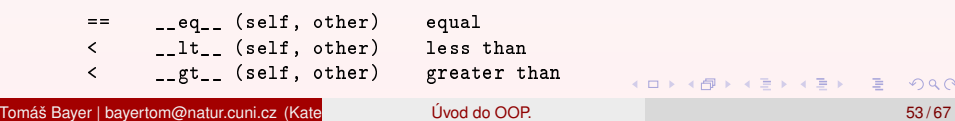

#### <span id="page-53-0"></span>52. Definice operátorů <,  $> ==$

Uvnitř třídy nutno předefinovat operátory  $\lt$ ,  $\gt$ ,  $\lt$ =. V každé třídě pouze jedna jeho definice, nelze přetížit. Operátor <

```
def __lt__(self, other):
           return self. x \leq other. x #Porovnani souradnic x1, x2
        def lt (self, other):
           return (self. x < other. x) or (self. x == other. x)
                and (self. y < other. y) #Pokud x1 == x2, porovnej y1 ? y2
  Operátor ==
        def eq (self, other):
            return (self. x == other. x) and (self. y == other. y)
  Ukázka:
        print (p1 < p2)>>> True
        print (p1 < p3)>>> False
        print (p2 == p4)>>> True
                                                            KEIN KALLA BIN ABIN BIN AQON
Tomáš Bayer | bayertom@natur.cuni.cz (Katedra aplikované geoinformatiky a kartografie, P Úvod do OOP. ˇrírodovedecká fakulta UK.) ˇ 54 / 67
```
### <span id="page-54-0"></span>53. Třídění objektů v kolekcích

Objekty v dynamických datových strukturách lze třídit vzestupně/sestupně:

```
collection.sort(key, reverse=True/False) #In place (mutable)<br>res = sorted(collection key reverse=True/False) #New collection (immutable
     res = sorted(collections, kev, reverse=True/False)Objekty nějaké třídy je možné třídit:
 1 Pokud jsou v třídě definovány definovány operátory <, ==
     Není nutné specifikovat datovou položku, podle které třídíme.
     Nevýhoda: objekty lze třídit pouze podle 1 kritéria
           points.sort() #No key defined
           points.sort(reverse = True)2 Pokud je specifikován atribut
     Atribut reprezentuje klíč 'key', jednoduchý typ.
     Jsou pro něj implicitně definovány operátory <, ==.
           points.sort(key=lambda k: k.y) #Using lambda exressions
           from operator import attrgetter
           points.sort(key= attrgetter('y')) #Using the property3 Pokud je definován komparátor
```
Obecná funkce, umožňuje definovat libovolné (složitější) kritérium. Objekty lze třídit podle "libovolného" komparátoru více způsoby.

#### **Sortable collections:**

List (sort, sort[ed](#page-53-0)), Tuple (immutable, sorted), Dictionary (sorted, [jen](#page-55-0) [d](#page-53-0)[le](#page-54-0) [klí](#page-55-0)čů)[.](#page-57-0)  $\equiv$  990

## <span id="page-55-0"></span>54. Vlastnosti komparační funkce

Komparační funkce  $C(x, y)$ 

$$
C(x,y) = \begin{cases} -1, & x < y, \\ 0, & x = y, \\ 1, & x > y. \end{cases}
$$

Požadavky:

1 *Reflexivita*

$$
C(x,x)=0, \qquad \forall x.
$$

Příklad:  $x = x$ .

2 *Antisymetrie*

$$
C(x, y) = -C(y, x), \quad \forall x, y.
$$

Příklad: Pokud  $x < y$ ,  $\Rightarrow y > x$ .

<sup>3</sup> *Tranzitivita*

$$
C(x, y) = C(y, z) = a \Rightarrow C(x, z) = a, \qquad \forall x, y, z, a.
$$

Příklad: Pokud  $x < y$ , a  $y < z \Rightarrow x < z$ .

Vyžadovány 1), 3).

Např. 2) nelze splnit pro metriky.

Tomáš Bayer | bayertom@natur.cuni.cz (Katedra aplikované [geoinformatiky a](#page-0-0) kartografie, P Úvod do OOP. ˇrírodovedecká fakulta UK.) ˇ 56 / 67

画

4 (D) 4 (F) 4 (E) 4 (E) 4

## 55. Vytvoření komparační funkce (1/2)

Vrací hodnotu kritéria, které bude použito jako klíč. Definována vně třídy, jejíž objekty porovnáváme.

Příklady:

- **1** Setřídění množiny bodů P dle vzdálenosti od  $p = [x, y]$ .
- **2** Setřídění množiny bodů P dle vzdálenosti od těžiště T.

Vstupní body  $P = \{p_i\}_{i=1}^n$ ,  $p_i = [x_i, y_i]$ , těžiště  $\mathcal{T} = [x_{\mathcal{T}}, y_{\mathcal{T}}]$ , kde

$$
x_T = \frac{1}{n} \sum_{i=1}^n x_i
$$
,  $y_T = \frac{1}{n} \sum_{i=1}^n y_i$ .

Vzdálenost

$$
\left[\|p_i,p_j\|_2=(x_i-x_j)^2+(y_i-y_j)^2\right]^{1/2}.
$$

 $\text{Reflexivita: } ||p_i, p_i||_2 = 0.$  $\text{Symetric: } ||p_i, p_j||_2 = ||p_j, p_i||_2.$  $\text{Transitivity} = ||p_i, p_j||_2 + ||p_j, p_k||_2 \le ||p_i, p_k||_2 \ (\triangle \text{ nervous})$ Lze použít pro komparační funkci.  $(1,1)$   $(1,1)$   $(1,1)$   $(1,1)$   $(1,1)$   $(1,1)$   $(1,1)$   $(1,1)$   $(1,1)$   $(1,1)$   $(1,1)$   $(1,1)$ 

Tomáš Bayer | bayertom@natur.cuni.cz (Katedra aplikované [geoinformatiky a](#page-0-0) kartografie, P Úvod do OOP. ˇrírodovedecká fakulta UK.) ˇ 57 / 67

#### <span id="page-57-0"></span>56. Komparační funkce

```
Vzdálenost pi od p:
        def dist(p1, p2): #Compute distance
            dx = p1.x - p2.xdy = p1. y - p2. yreturn sqrt(dx * dx + dy * dy)Vzdálenost pi od T:
        def getT(points): \text{#Compute center of mass}xt = 0: vt = 0n = len(points)for pi in points:
                xt += pi.xvt += pi.vreturn Point(xt/n, vt/n) #Return its coordinates
  Použití komparátoru:
        p = Point(0, 0)points.sort(key= lambda k: dist(k, p))
        T = getT(points)points.sort(key= lambda k: dist(k, T))
                                                             (1 + 4\sqrt{3}) (1 + 4\sqrt{3}) (1 + 4\sqrt{3}) (1 + 4\sqrt{3})\OmegaTomáš Bayer | bayertom@natur.cuni.cz (Katedra aplikované geoinformatiky a kartografie, P Úvod do OOP. ˇrírodovedecká fakulta UK.) ˇ 58 / 67
```
### <span id="page-58-0"></span>57. Objektově orientovaný návrh programu

Vychází z objektového pˇrístupu k ˇrešení problému.

Vytváří objektový model problému.

Na základě analýzy objektového modelu následně navrhovány a používány techniky vedoucí k efektivnímu ˇrešení problému.

Postup je tvořen několika kroky:

- **1** Formulace problému.
- <sup>2</sup> Návrh algoritmu.
- <sup>3</sup> Předběžný návrh architektury.
- <sup>4</sup> Podrobný návrh architektury.

4 ロ ト 4 何 ト 4 ヨ ト 4 ヨ ト -

#### 58. Formulace problému

Formulace problému, jehož řešení hledáme.

Nevhodná formulace může výrazně ztížit proces nalezení řešení. Popř., takové řešení nemusí existovat.

Definujeme:

- Požadavky nutné pro řešení problému.
- **•** Formu výsledku.

Na tomto základě volíme další postup spočívající v:

- **1** návrhu algoritmu,
- <sup>2</sup> jeho implementaci.

4 ロ ト 4 何 ト 4 ヨ ト 4 ヨ ト -

### 59. Návrh algoritmu

Proveden na základě dvou faktorů:

#### **Typu rešeného problému: ˇ**

Existence exaktního řešení. Požadavek přesného nebo přibližného řešení. Možnost dekompozice problému. Velikost množiny vstupních dat. Přesnost vstupních dat.

#### **Požadavku na výsledky:**

Přesnost řešení (chyba modelu, chyba výstupních dat). Časová složitost. Paměťová složitost. Postup nazýváme **strategií implementace**.

( ロ ) ( 何 ) ( ヨ ) ( ヨ ) (

# 60. Předběžný návrh architektury

Zahrnuje:

- úvahu o rozčlenění problému na třídy,
- $\bullet$  operace, které mohou být s jejich instancemi prováděny,
- o návrh rozhraní umožňujícího komunikacemi mezi instancemi.

#### **Grafický návrh:**

V této fázi je vhodné použít grafický návrh.

Ilustruje závislost mezi jednotlivými komponentami formou diagramu či tabulky.

#### **Výhoda grafického návrhu:**

Umožní lépe pochopit vazby a vztahy mezi jednotlivými komponentami.

4 (D) 4 (F) 4 (E) 4 (E) 4

## 61. Podrobný návrh architektury

#### Strategie zjemňování:

Návrh opakovaně upravujeme a zpřesňujeme.

Postup představuje aplikaci postupu shora dolů (Top-Bottom),

Při návrhu zacházíme do čím dál hlubších podrobností.

Případné nedostatky nebo neefektivní konstrukce nahrazujeme vhodnějšími postupy.

3 fáze:

- Návrhy tříd.
- Návrhy datových položek.
- Návrhy metod.

イロト イ母 トイヨ トイヨト

## 62. Postup návrhu tříd

Stanovíme jednotlivé třídy, které budou sloužit k řešení dílčích podproblémů.

<sup>2</sup> Míra konkrétnosti podproblému: Třídy pro práci s daty (ukládání či načítání), Třídy realizující výpočty, Třídy zajišťující interakci s uživatelem, Třídy poskytující grafické rozhraní (lepší čitelnosti a udržovatelnosti programu).

Komplexní návrh tříd představuje složitý problém.

V průběhu tohoto procesu často zjišťujeme, že:

- některé třídy mohou konat duplicitní činnosti,
- existují činnosti, které nejsou vykonávány žádnou třídou.

Musíme proto postup několikrát opakovat, než vznikne použitelnější varianta návrhu. ( **D ) ( A** ) ( **B** ) ( **B** 

Tomáš Bayer | bayertom@natur.cuni.cz (Katedra aplikované [geoinformatiky a](#page-0-0) kartografie, P Úvod do OOP. ˇrírodovedecká fakulta UK.) ˇ 64 / 67

## 63. Návrhy datových položek

Návrh způsobu, jakým budou uložena data,

Ovlivňuje efektivitu operací prováděnými s těmito daty.

Nutno zohlednit několik faktorů:

- Volbu základních či uživatelských datových typů.
- Volbu vhodných dynamických datových struktur (seznam, fronta, zásobník) vzhledem ke způsobu řešení problému (přímý či sekvenční přístup).
- Volbu vhodných datových typů vzhledem k požadované přesnosti vstupních a výstupních dat.

Poznámka: výpočty s vysokou přesností: double nebo long.

4 (D) 4 (F) 4 (E) 4 (E) 4

### 64. Návrh metod

Metody popisují činnosti, které mohou být s daty prováděny. V tomto kroku navrhujeme rozhraní.

Stanovujeme, které z metod mají být veřejné, a které soukromé.

Výsledkem návrhu tabulka objektů a jejich metod. Znázorňuje operace prováděné s jednotlivými objekty a jejich hierarchii.

Zásada:

- $\bullet$  S každým objektem by měla být prováděna alespoň jedna operace ,
- $\bullet$  Každé operaci by měl odpovídat nějaký objekt, se kterým bude prováděna.

Pokud se vyskytnou metody a objekty, které tuto podmínku nesplňují, je nutno provést korekci návrhu. 4 (D) 4 (F) 4 (E) 4 (E) 4  $\Omega$ 

Tomáš Bayer | bayertom@natur.cuni.cz (Katedra aplikované [geoinformatiky a](#page-0-0) kartografie, P Úvod do OOP. ˇrírodovedecká fakulta UK.) ˇ 66 / 67

#### <span id="page-66-0"></span>65. Návrh metod

Vlastní návrh metod:

- **1** Volba formálních parametrů metod.
- 2 Volba datových typů formálních parametrů metod.
- **3** Volba návratových typů metod.

Nutno zohlednit požadovanou přesnost dat !!!

#### **Zásada přesnosti prováděných operací:**

Přesnost operací prováděných s daty uvnitř jednotlivých metod musí být stejná nebo vyšší než přesnost, s jakou jsou data uložena.

V opačném případě by mohlo dojít ke ztrátě přesnosti a nežádoucímu ovlivnění výsledků.

画

4 (D) 4 (F) 4 (E) 4 (E) 4